# **Ambient Lighting**

#### **Introducere**

Proiectul Ambient Lighting are scopul de crea o atmosferă muzicală în cameră. Acesta reprezintă pe o bandă de leduri melodia redată.

### **Descriere generală**

[Acesta este format din 3 module: microfonul, placuța Arduino și banda de leduri. Microfonul transmite](http://ocw.cs.pub.ro/courses/_detail/pm/prj2021/amocanu/adrian_margineanu_schema_block.png?id=pm:prj2021:amocanu:ambient_lighting) [imputulsul de semnal către plăcuța care analizează semnalul și aprinde o cularea de pe banda de](http://ocw.cs.pub.ro/courses/_detail/pm/prj2021/amocanu/adrian_margineanu_schema_block.png?id=pm:prj2021:amocanu:ambient_lighting) [leduri.](http://ocw.cs.pub.ro/courses/_detail/pm/prj2021/amocanu/adrian_margineanu_schema_block.png?id=pm:prj2021:amocanu:ambient_lighting)

#### $\pmb{\times}$

#### **Hardware Design**

Pentru acest proiect am utilizat:

- Arduino UNO
- [L293D Motor Control Shield](https://cdn-shop.adafruit.com/datasheets/l293d.pdf)
- [Un microfon cu amplificator MAX9814](https://datasheets.maximintegrated.com/en/ds/MAX9814.pdf)
- O banda de leduri
- Baterie de 9V

Microfonul este conectat la o intrare analogica, pe cand Ledurile sunt conectate la pinii digitalii de tipul PW.

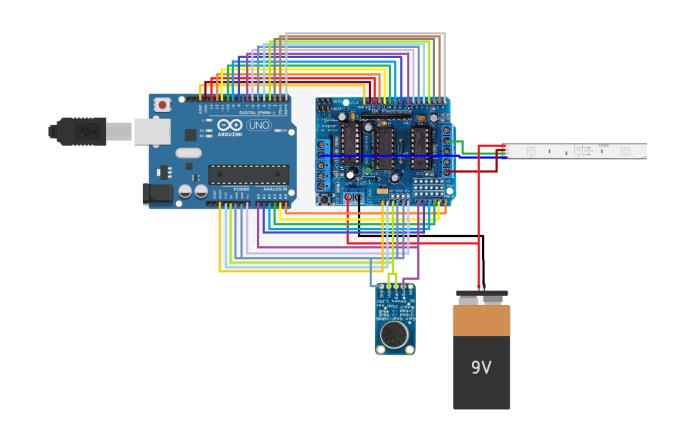

# **Software Design**

Codul a fost dezvoltat în Arduino Ide utilizând limbajul C++. Acesta face o media pe ultimele N masurători ale microfonului în funcție de rezultat alege o culoarea ce va fi redată pe banda de leduri.

# **Rezultate Obţinute**

Prezentarea video poate fi urmarită [aici](https://www.youtube.com/watch?v=2FeAbD73j1E)

### **Download**

[ambientmusiccontroler.zip](http://ocw.cs.pub.ro/courses/_media/pm/prj2021/amocanu/ambientmusiccontroler.zip)

## **Bibliografie/Resurse**

- [Datasheet L293D Motor Control Shield](https://cdn-shop.adafruit.com/datasheets/l293d.pdf)
- [Datasheet Micfono MAX9814](https://datasheets.maximintegrated.com/en/ds/MAX9814.pdf)

[Export to PDF](http://ocw.cs.pub.ro/?do=export_pdf)

From: <http://ocw.cs.pub.ro/courses/> - **CS Open CourseWare**

Permanent link: **[http://ocw.cs.pub.ro/courses/pm/prj2021/amocanu/ambient\\_lighting](http://ocw.cs.pub.ro/courses/pm/prj2021/amocanu/ambient_lighting)**

Last update: **2021/06/03 09:56**

 $\pmb{\times}$